## **PRESENTS**

## A Family Math Night Event

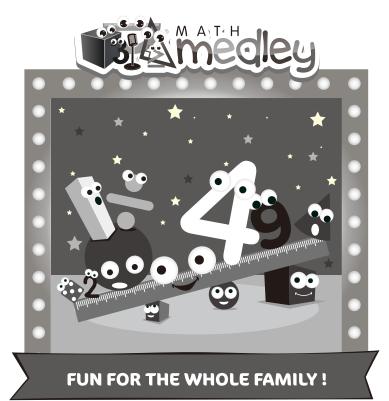

DATE:

WHERE:

TIME:

Please let us know if you plan on attending Family Math Night and the number of kids who will be with you so that we can be sure to have enough materials for everyone.

Please return by:

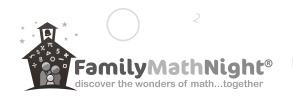

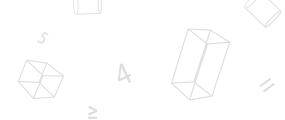

Enjoy fun and engaging activities that get your kids playing games, collecting data, making dice and so much more!

- 🛊 Explore 8 hands-on stations
- ★ Choose from 3 activity levels at each station
- \* Create projects to take home
- ★ Go at your own pace
- Reinforce classroom learning
- ★ Connect with community

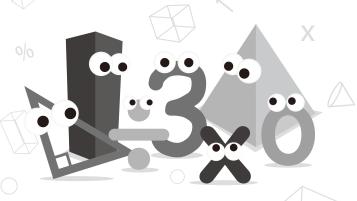

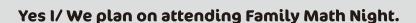

I/ We will be bringing \_\_\_\_\_ child(ren), grade(s) .